# **Rename File Or Directory Action**

This action allows you to rename a File or a Directory.

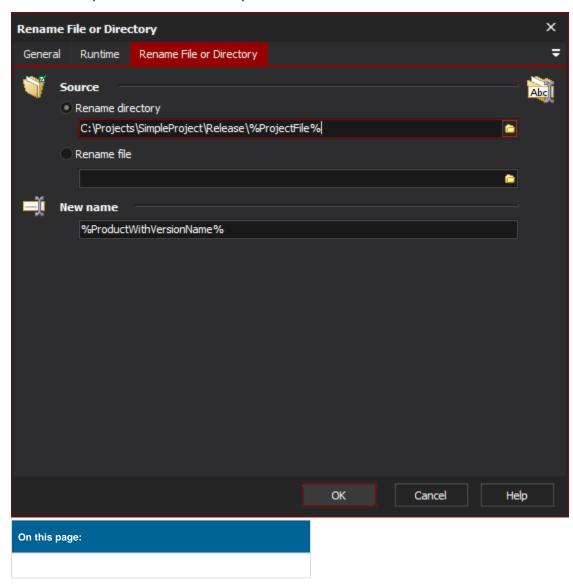

## Rename file or directory

### Source

## Rename directory

Select this to rename a directory and enter the existing directory to rename

## Rename file

Select this to rename a file and enter the existing filename to rename

### **New Name**

the new name of the file or directory (do not specify the path)